## **Unterstützung für Stücklisten-ID**

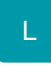

Innerhalb von Stücklistenpositionen in Vorgangspositionen ist ein Zugriff auf Feldvariablen der Stücklistenposition möglich.

Hierzu wird in den Vorgangspositionen mit Stücklistenpositionen die ID der Stücklistenposition gespeichert. Mittels dieser ID hat man dann mit Hilfe der DBInfo-Formel Zugriff auf die Feldvariablen der Stücklistenposition.

Diese Funktionalität kann in Tabellenansichten, Drucken und Exporten genutzt werden. Bei Importen besteht der Vorteil, dass Daten auch bei bereits bestehenden Daten hinzugefügt werden können.

## **Beispiel Druck:**

External\$('DBInfo("ArtikelStueckliste"|IX;ID|VPo.ASlID|Sel1)'): das Selektionsfeld 1 der Stücklistenposition wird im Druck ausgewiesen

**Beispiel Export (Format Text Ansi):** 

\$DBInfo(ArtikelStueckliste,IX;ID,«VPo.ASlID»,Sel1)

Beispiel Tabellenansicht:

\$DBInfo(ArtikelStueckliste,IX;ID,«VPo.ASlID»,Sel1)